# **MANUEL D'INSTALLATION**

#### **APPLICATION**

Le Duco Connectivity Board optionnel peut être appliqué à la DucoBox Silent Connect, à la DucoBox Focus et à la DucoBox Energy. Ce circuit imprimé permet un lien vers les systèmes domotiques et de gestion du bâtiment via API REST (local ou en nuage) ou ModBus TCP (local). Les deux sont possibles via Ethernet ou wifi. Le Duco Connectivity Board permet également d'utiliser l'Appli Duco Installation.

## **POSE**

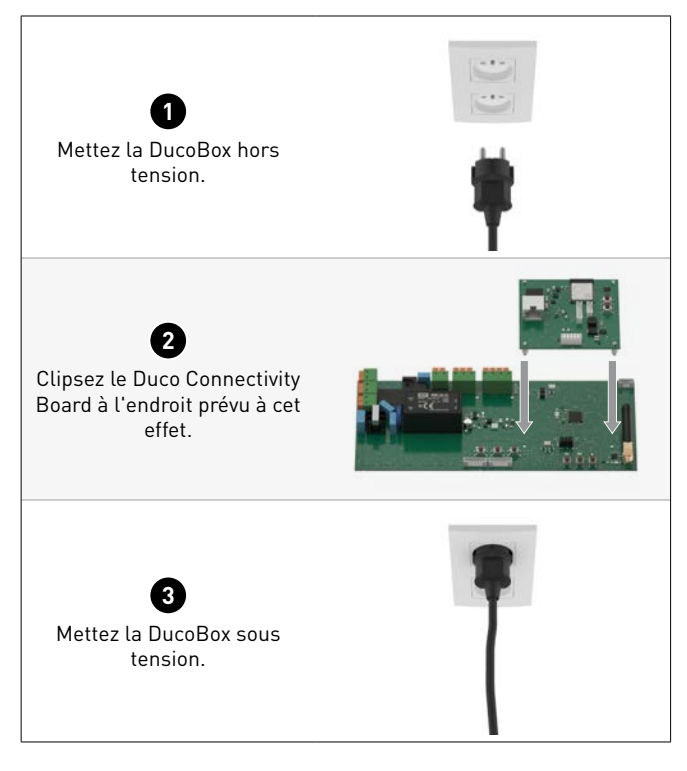

## **VOYANTS LED**

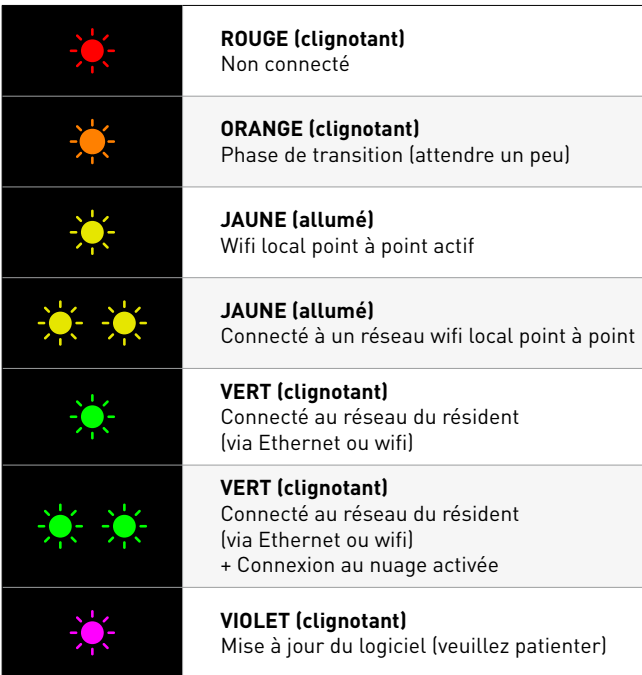

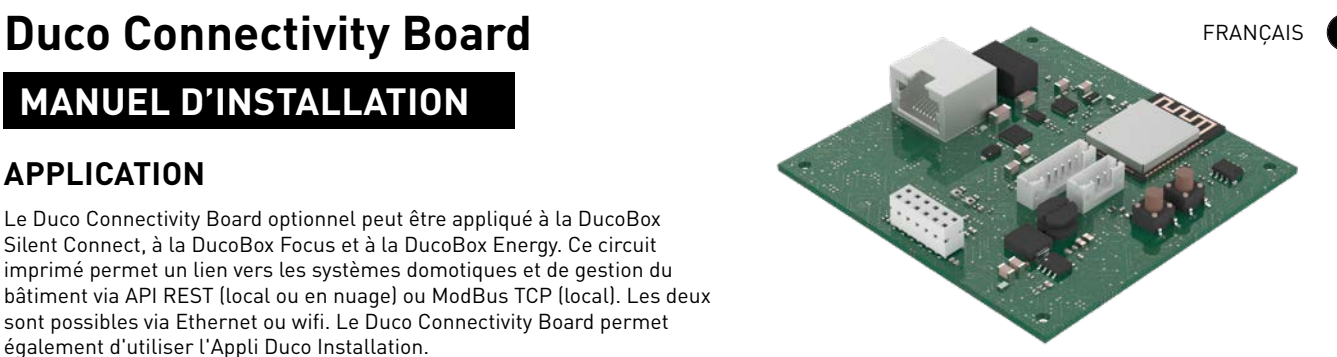

#### **CONNEXION AU RÉSEAU**

Connectez le Duco Connectivity Board au réseau local (du résident) pour relier la DucoBox à un système domotique ou de Gestion Technique du Bâtiment via l'API REST. La connexion au réseau local est possible via Ethernet ou wifi. Si un câble Ethernet est connecté, il est toujours prioritaire.

#### **Ethernet**

Connectez le Duco Connectivity Board au routeur du réseau avec un câble Ethernet. Le voyant du Duco Connectivity Board clignote en vert lorsqu'il est connecté au réseau wifi.

#### **Wifi**

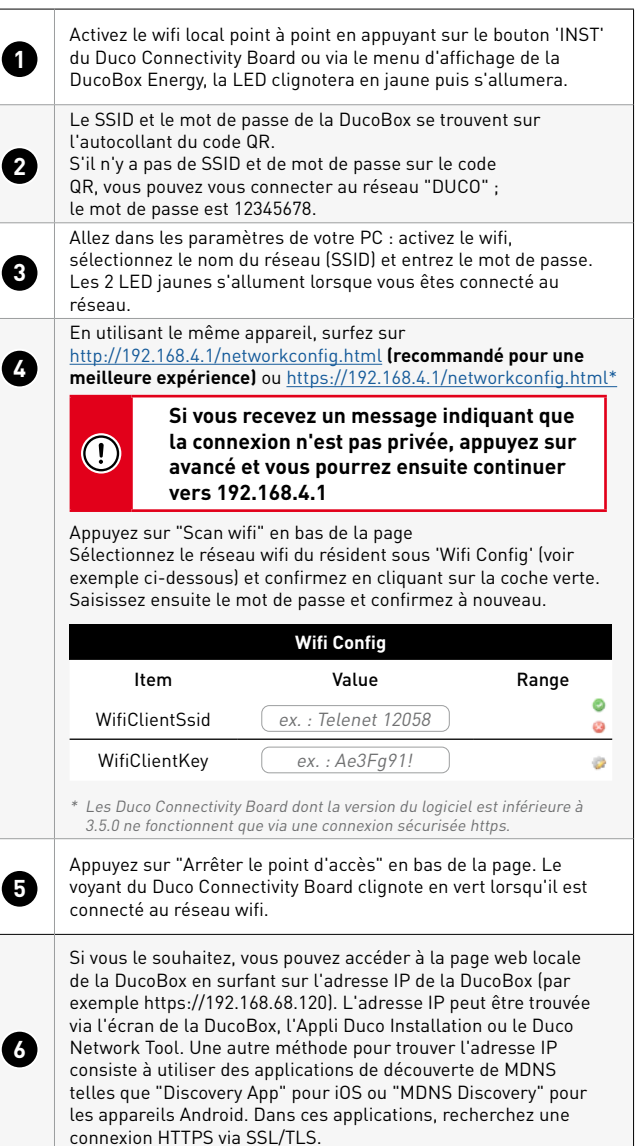

#### **CONTENU DE L'EMBALLAGE**

Avant de procéder à l'installation du circuit imprimé, vérifiez qu'il est complet et en bon état. Le Duco Connectivity Board comprend les composants suivants :

- Duco Connectivity Board
- Manuel d'installation

Conservez précieusement le manuel d'utilisation et transmettez-le à la personne qui utilisera éventuellement l'appareil après vous. Les instructions pour tous les produits peuvent toujours être trouvées sur le site web de DUCO : www.duco.eu

## **TRANSPORT ET EMBALLAGE**

Il convient de prendre les mesures de précautions nécessaires durant le transport et le déballage du produit. Évitez les chocs violents lors du transport et de la manutention. Lors du déballage de l'appareil, vérifiez que les éventuels accessoires et/ou pièces détachées n'ont pas été endommagés durant le transport. Après déballage, veuillez vous débarrasser des matériaux d'emballage d'une manière respectueuse de l'environnement. En recyclant l'emballage, vous économisez de la matière première et réduisez la quantité de déchets.

## **FIN DE LA DURÉE DE VIE**

Mise au rebut de l'appareil : les anciens appareils électriques et électroniques contiennent encore souvent des matériaux de valeur. Cependant, ils contiennent également des substances nocives nécessaires au bon fonctionnement et à la sécurité de l'appareil. Veillez dès lors à ne jamais jeter l'appareil hors d'usage avec vos déchets ménagers. Optez pour une mise au rebut respectueuse de l'environnement.

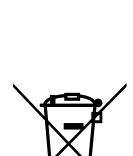

#### **SERVICE**

Pour plus d'infos, consultez les instructions d'entretien sur www.duco.eu ou regardez les vidéos sur duco.tv.

#### **En cas de problème de dépannage en tant qu'utilisateur :**

Veuillez prendre contact avec votre installateur.

#### **En cas de problème de dépannage en tant qu'installateur :**

Veuillez contacter votre revendeur de produits DUCO.

#### **GARANTIE**

Toutes les conditions de garantie relatives à la DucoBox et aux systèmes de ventilation DUCO sont disponibles sur le site web de DUCO. Les plaintes doivent être signalées par écrit à DUCO par l'installateur ou le point de distribution DUCO, en indiquant clairement la réclamation et le numéro de commande/facture avec lequel les produits ont été livrés. Veuillez remplir le formulaire d'enregistrement des plaintes, qui se trouve sur le site web de DUCO, en mentionnant le numéro de série et envoyez-le à service@duco.eu.

## **LÉGISLATION**

Le Duco Connectivity Board est un accessoire (optionnel) de la DucoBox. La déclaration CE de conformité peut être consultée et téléchargée via www.duco.eu..

**Traduction (du néerlandais) des instructions d'origine**

Pour toute information concernant la garantie. L'entretien, les données techniques, etc., voir www.duco.eu. L'installation, le raccordement, l'entretien et les réparations doivent être effectués par un installateur agréé. Les composants électroniques de ce produit peuvent être sous tension. Éviter tout contact avec l'eau.

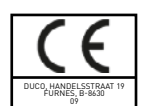

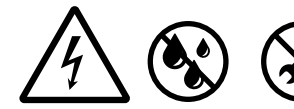

Vero DUCO - Handelsstraat 19 - 8630 Furnes - Belgique tél +32 58 33 00 33 - info@duco.eu - www.duco.eu

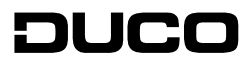